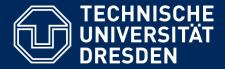

**Department of Computer Science** Institute for System Architecture, Chair for Computer Networks

# Application Development for Mobile and Ubiquitous Computing

Seminar Task
Second Presentation

GroupNo. 01

Team: Sebastian Fröstl, Christian Schäfer

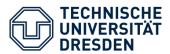

- TimeChicken is an App for managing Tasks and Time
- Scenario 1: "I want an overview of my tasks."
- Scenario 2: "I want to know how much working time I spend on a task."
- Scenario 3: "I want to spend only a limited time working on a task."
- Scenario 4: "I can sync TimeChicken with my Collboration Plattform (Jira, OneSpark, ...)."

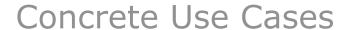

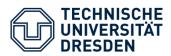

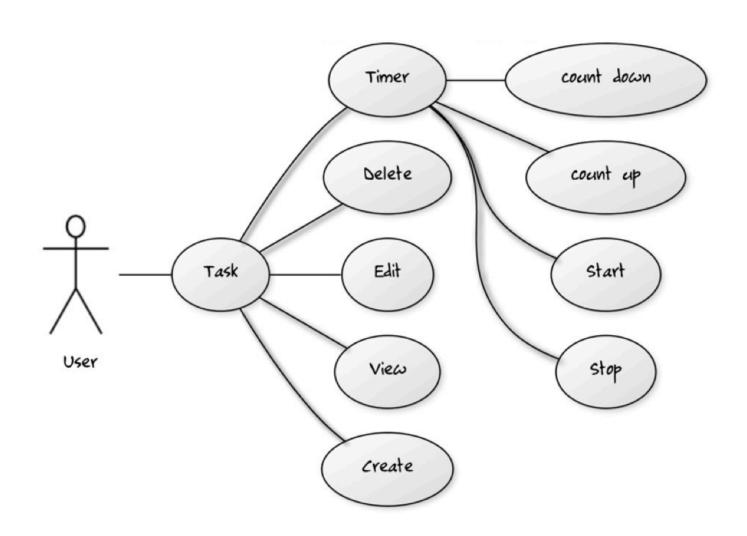

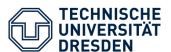

### Prototype (Dev-Status)

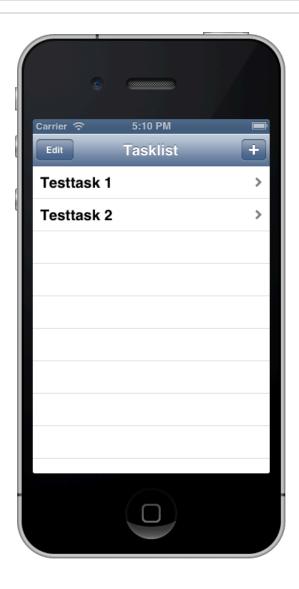

- List of all tasks
- Add new tasks
- Edit / remove tasks
- Go to detail

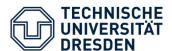

### Prototype (Dev-Status)

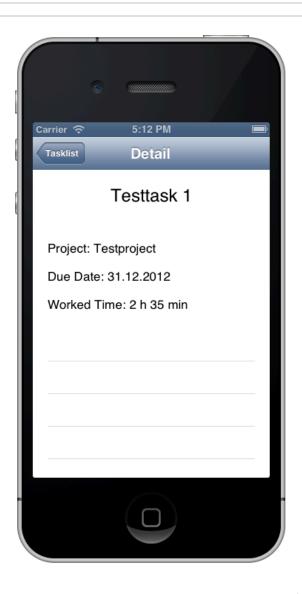

- Details of task with
  - Parent-project
  - Due date
  - Worked Time

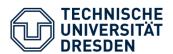

## Architecture & Technology

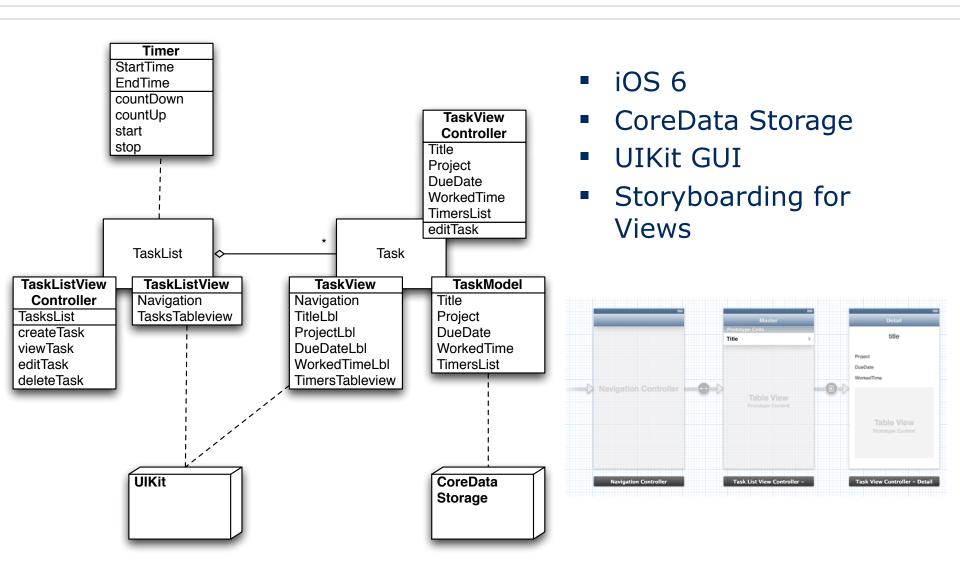

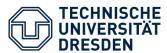

- Lack of space:
  - Flat navigation (List-Detail-Pattern)
- Customer Satisfaction:
  - Easy to use (large buttons and elaborated user interface)
- Limited resources and energy:
  - Profile app and analyze with Apples tool: Instruments
  - "Push"- based network connection, not durable

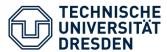

#### Next steps:

- Close a task, mark as done
- Timer, start, stop, record time slot
- Communication and Synchronisation with REST Service
- GUI Improvement, coloring
- Device Testing, Profiling